### **CST STUDIO SUITE™ 2006BApplication Note**

# **Antenna Arrays**

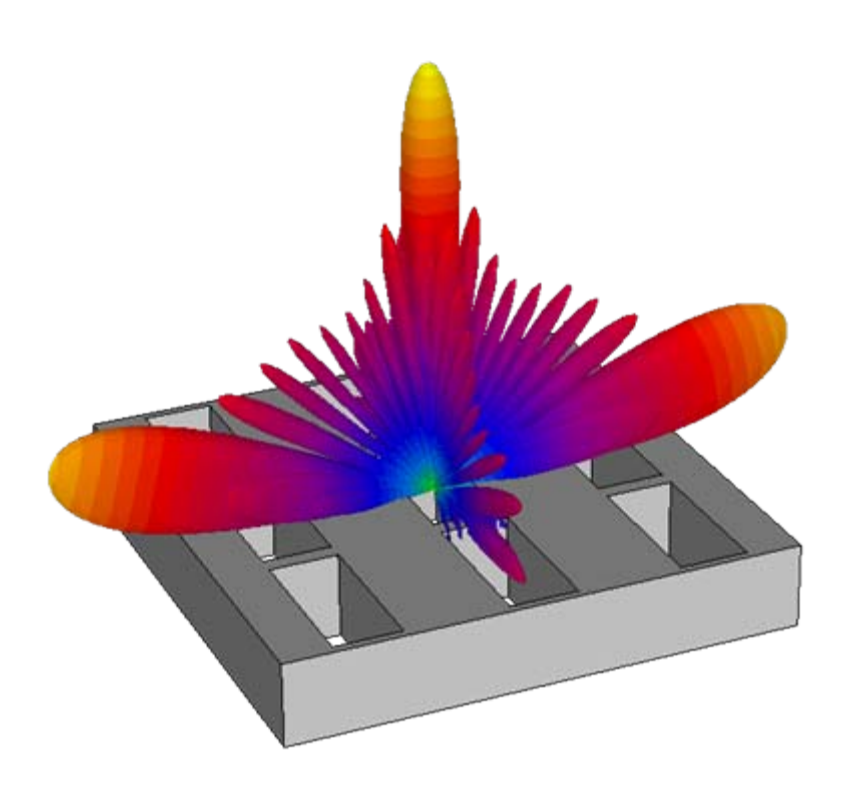

- Introduction
- Finite Arrays
	- $\triangleright$  Simultaneous excitation
	- ¾ Combine Results
	- ¾ Farfield-Array
- Infinite Arrays
	- ¾ Unit Cell Modeling

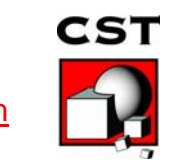

# **Introduction**

### **Rectangular Patch Antenna**

### **Linear Array**

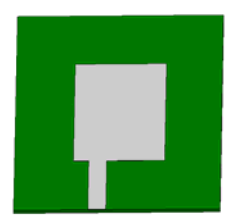

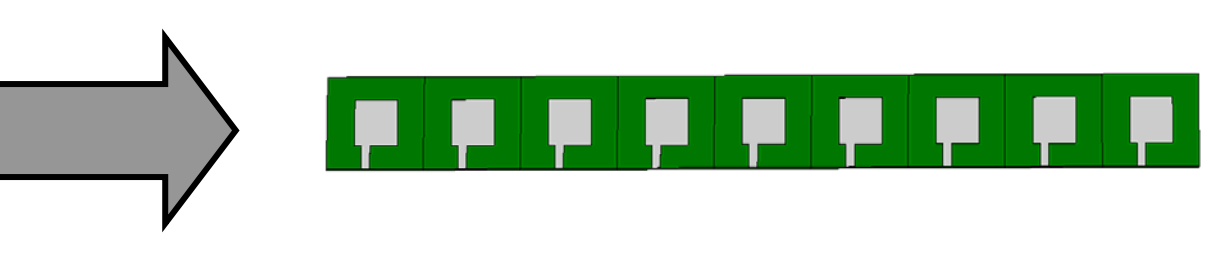

- 1. Equal excitations: more gain
	- ¾Channel capacity ~log(N)
	- ¾Less expensive amplifiers
	- 2. Phased excitation:
		- ¾Multiple beams: Channel capacity ~(N)
		- $\blacktriangleright$  Adaptive beamforming
			- $\blacksquare$ Reduced Multipath propagation
			- $\blacksquare$ Tracking of objects (e.g. Radar)

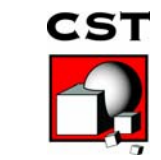

#### **Advantage:** Freedom of excitation

**Array Types**

#### **Planar Arrays Circular Arrays**

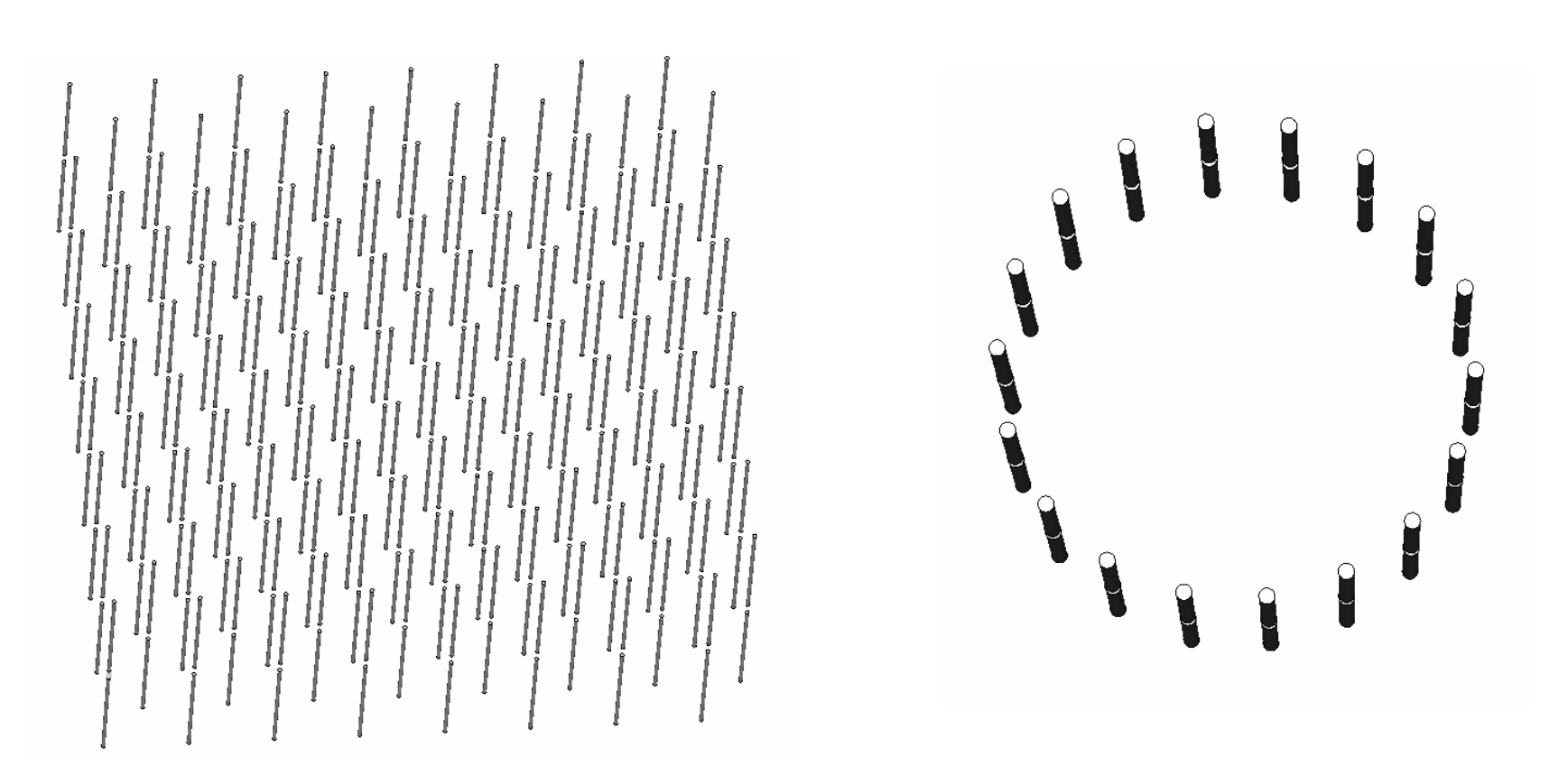

Focus on planar arrays

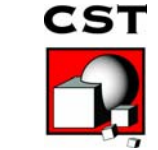

# **Antenna Array Terminology**

- Element = One antenna element of the antenna array
- Scan = Phased excitation / change direction of incident wave
- Endfire = Scan at  $\theta = \pi/2$
- Pattern Synthesis: Determine excitation function for the desired beam pattern.
- Mutual Coupling = Coupling from one element to others

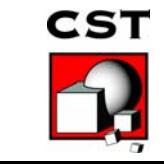

# **Topics in Array Design**

- Beamforming, Blind spots, Coupling between elements, Active impedance
- Pattern optimization, Side lobe suppression
	- –Circular Pattern Synthesis (Taylor, Bayliss )
	- and the state of Planar Pattern Synthesis (Fourier, Schelkunov, Woodward, Dolph-Chebyshev, Taylor, modified sinc, Bayliss line source, Elliot iterative )
- Signal processing, Adaptive arrays

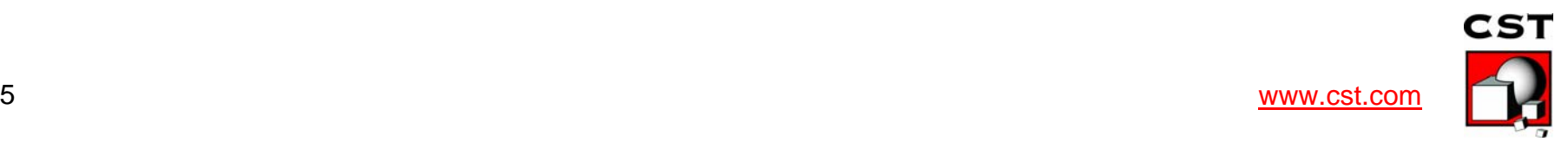

# **Antenna Arrays for Radar**

#### **Evolution**

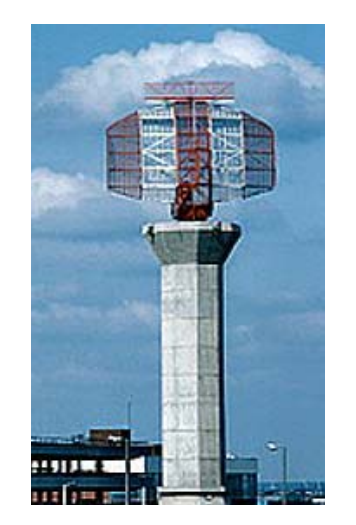

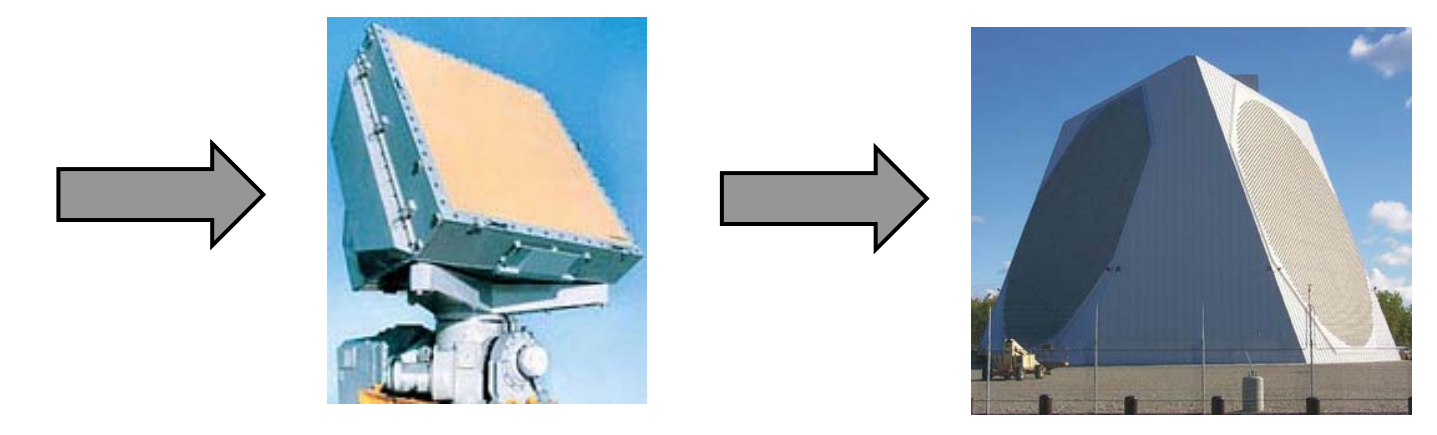

#### **Goals:**

- ¾Reduction of mechanical parts
- ¾Flexible Resolution
- ¾Tracking of multiple objects

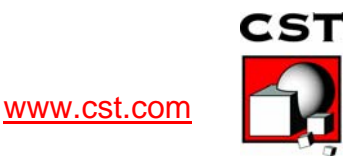

# **Antenna Arrays for Communication Smart antennas**

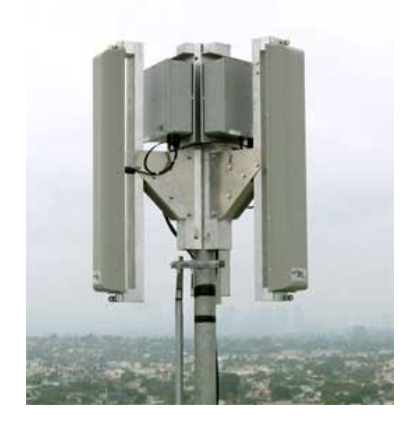

#### *Switched Beam Approach:*

Switching between a finite number of predefined patterns

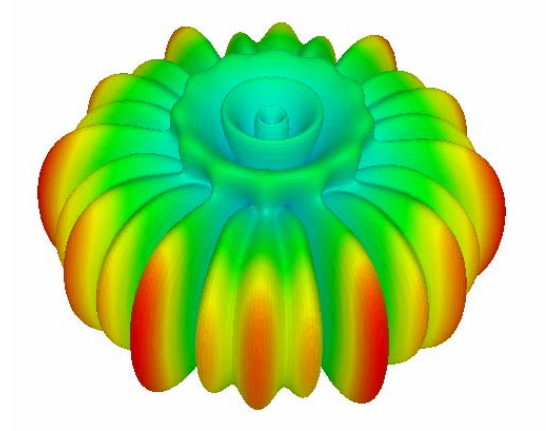

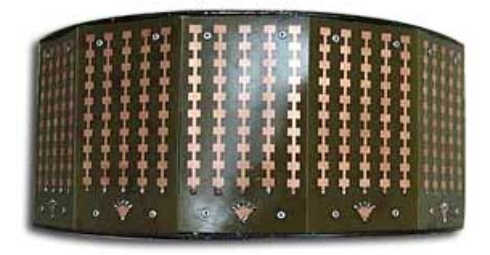

#### *Adaptive Array Approach:*

Continuously adapting the pattern towards the optimal characteristic

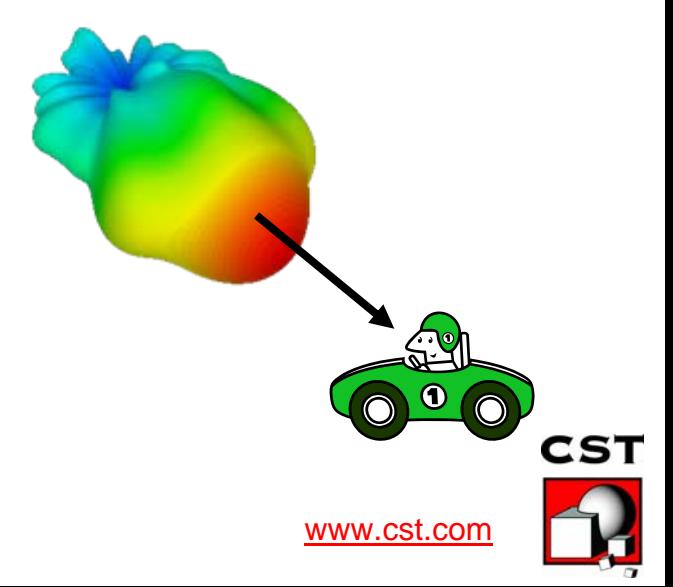

# **Finite Arrays Simultaneous Excitation**

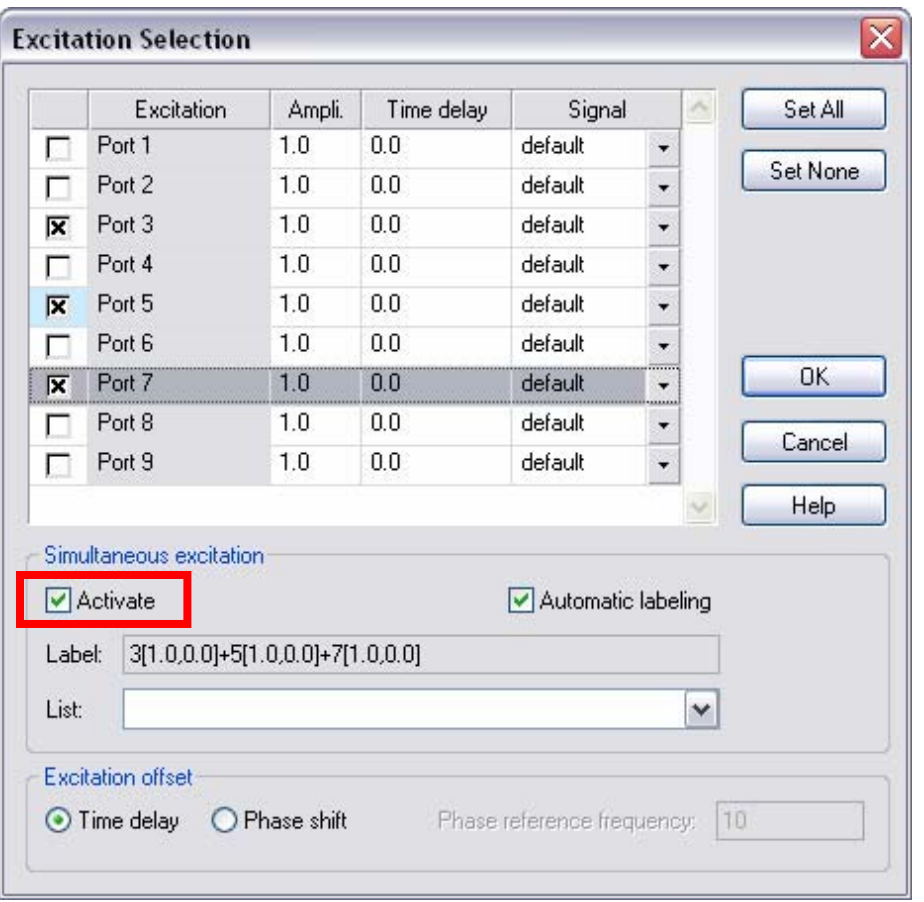

- ¾ Simultaneous port excitation with certain amplitude/phase relationships between ports.
- ¾ Produces F-Parameter
- $\triangleright$  Phase shift valid for one frequency only.
- $\triangleright$  Recommended if Number of elements > Number of excitations

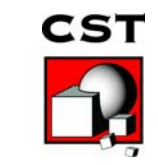

# **Finite Arrays**

### **Combine Results-Farfields**

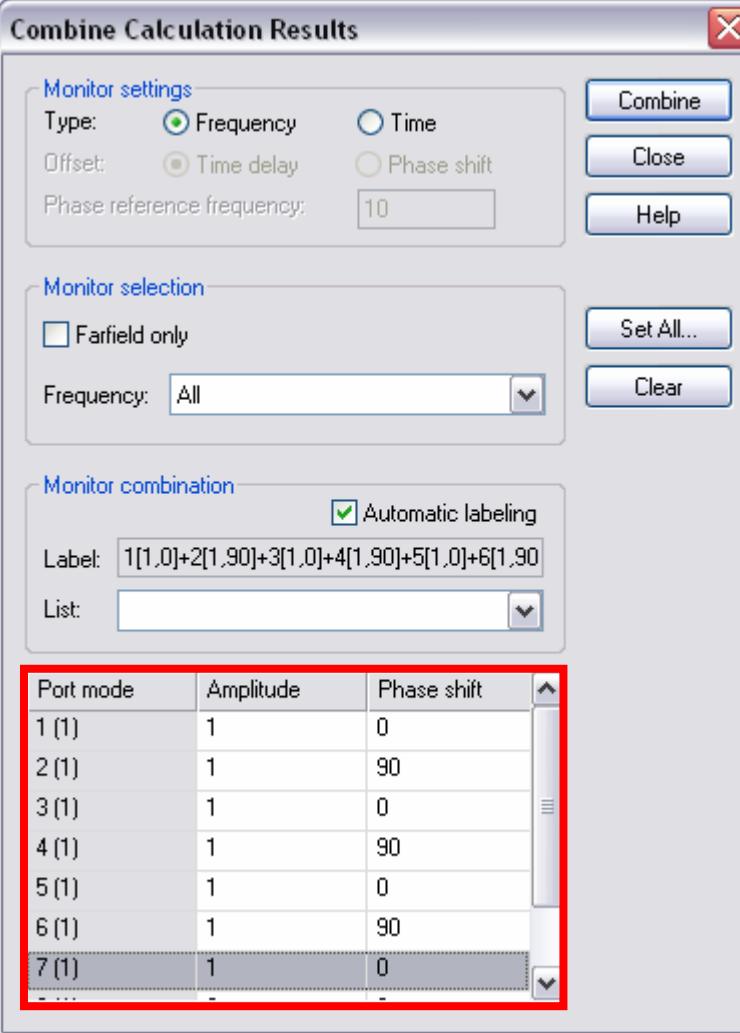

- $\triangleright$  Calculation of all ports and "combine" results" in post-processing.
- $\triangleright$  All desired amplitude/phase relationships between the ports can be easily calculated as a postprocessing step.
- $\triangleright$  Broadband phase shift possible.
- ¾ Compute active S-Parameters/Impedances by given excitation and known S-Parameters.
- $\triangleright$  Recommended if Number of excitations > Number of elements
- ¾ Distributed Network Computing shortens the simulation time.

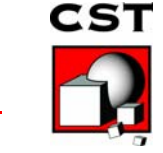

## **Finite Arrays Farfield-Array**

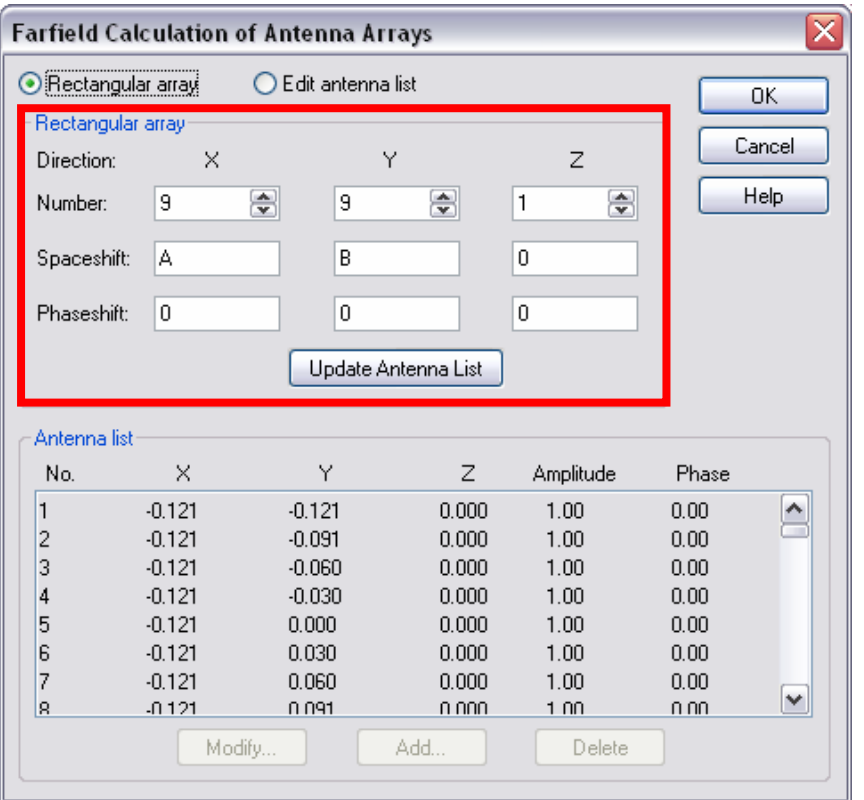

- $\triangleright$  No coupling between the simulated elements. Simulation of a bigger array part necessary
- $\triangleright$  Different excitations easily realized by using the macro language for the Antenna Array feature

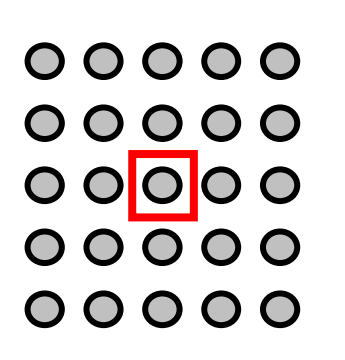

no coupling between elements

coupling to next elements considered  $c$ st

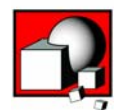

# **Infinite Arrays Unit Cell Project Template**

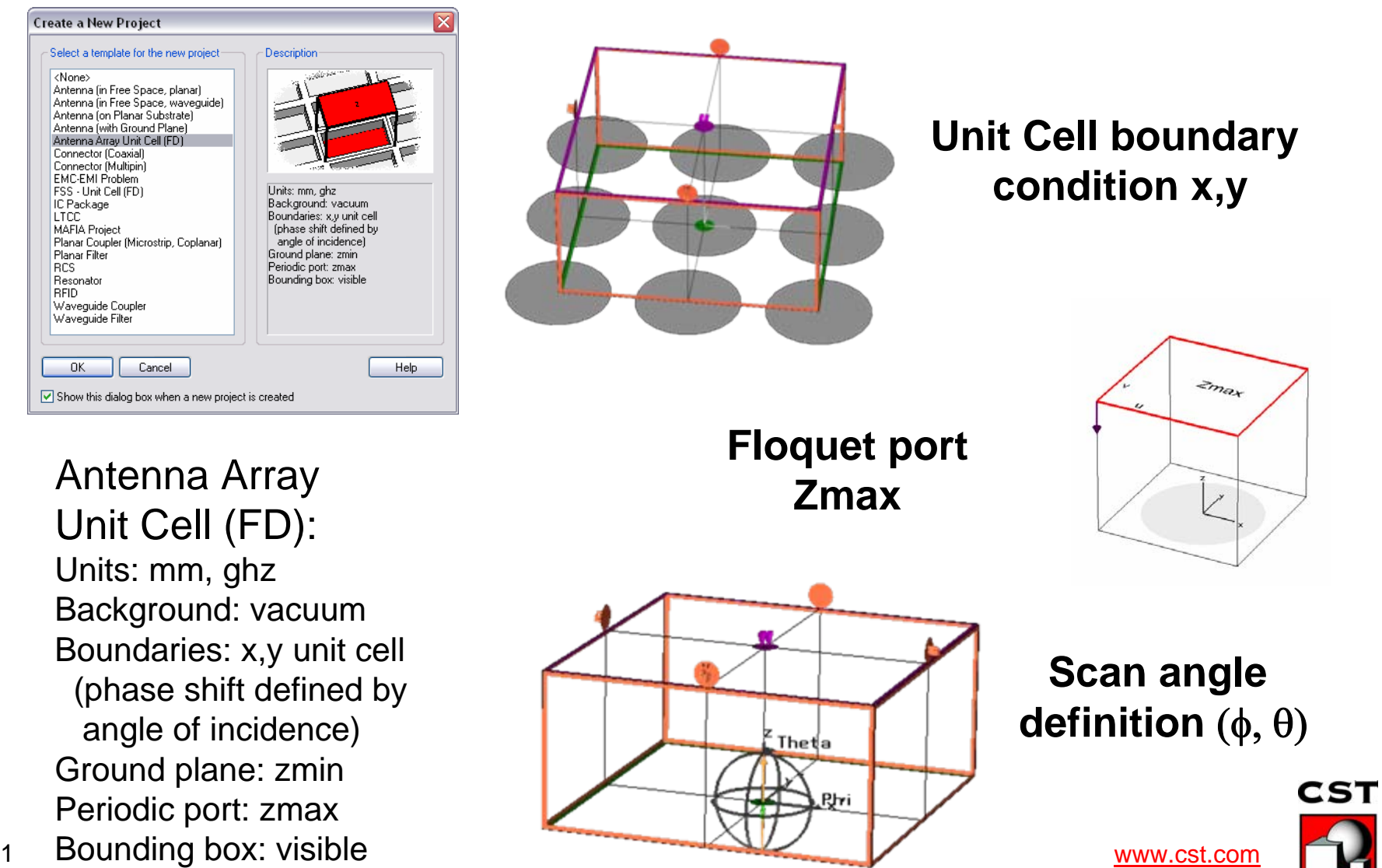

11

### **Infinite Arrays Unit Cell Definiton**

Array:Single element: generation Automatic ×  $\boxtimes$ **Boundary Conditions** Boundaries | Boundary Temperature | Phase Shift/Scan Angles | Unit Cell S1 (x) periodicity: A B S2 (y') periodicity: Grid angle 60 Grid angle (S1->S2): degrees  $S2(y)$ Fit unit cell to bounding box 0K Cancel Help **CST**  $S1(x)$ 

# **Infinite Arrays Templates** X<br>D<br>D<br>D

#### 0D Result Template

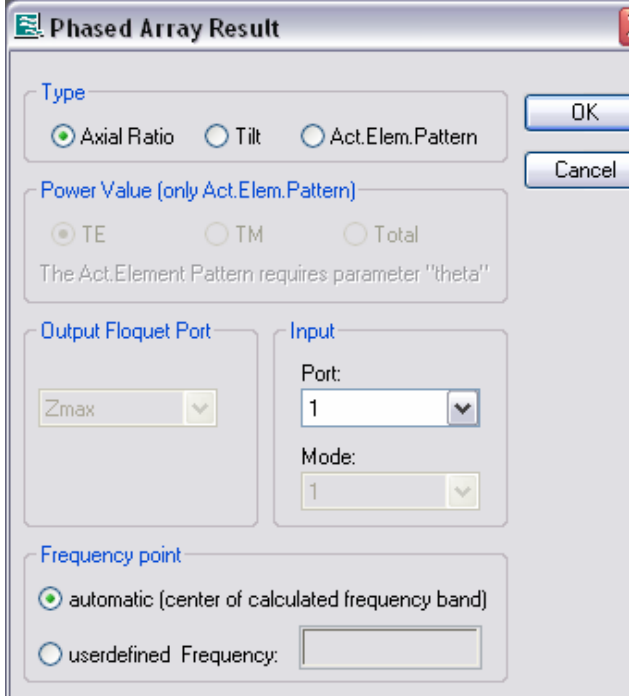

**Definitions:** 
$$
\delta_{\phi\theta} = \pi + \psi_{TE} - \psi_{TM}
$$
  
\n
$$
\gamma = \tan^{-1} \frac{\left| E_{\phi} \right|}{\left| E_{\theta} \right|} = \tan^{-1} \frac{\left| A_{00}^{TE} \right|}{\left| A_{00}^{TM} \right|}
$$
\n
$$
\varepsilon = \frac{1}{2} \sin^{-1} \left( \sin 2\gamma \sin \delta_{\phi\phi} \right)
$$

**Axial Ratio:**

$$
\mathrel{\mathop:}= \cot(\varepsilon) \qquad \mathrel{\mathop:}= \frac{1}{2} \tan^{-1} \left( \frac{\sin 2\gamma \cos \delta_{\phi\theta}}{\cos 2\gamma} \right) \qquad \frac{TE := \left| A_{00}^{TE} \right|^2 \cos^{-1}(\theta)}{TM := \left| A_{00}^{TM} \right|^2 \cos^{-1}(\theta)}
$$

#### **Tilt: Active element pattern:**

 $\int^2 \big) {\rm cos}^{-1}(\theta)$  $\theta$  $\theta$ 00 2  $:= |A_{00}^{-}| + |A_{00}^{-}|$  | COS  $\frac{2}{2}$  2 2  $-1$  $\mathrel{\mathop:}= |A_{00}^{\text{cor}}|$  cos  $\frac{2}{1}$   $\frac{1}{2}$   $\frac{1}{2}$  $:= |A_{00}^{-}|$  cos −  $=$   $|A_{00}^{1m}|$   $\cos^{-}$  $=$  $|A_{00}^{1L}|$   $\cos^{-}$  $total := \left( \left| A^{TE}_{00} \right|^2 + \left| A^{TM}_{00} \right|^2 \right)$  $TM \coloneqq A_{00}^{TM}$  $TE \coloneqq |A^{TE}_{00}|$ 

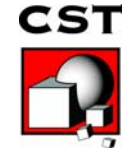

# **Open-ended Waveguide Array**

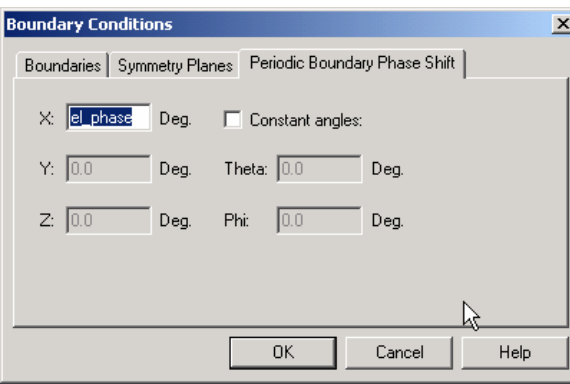

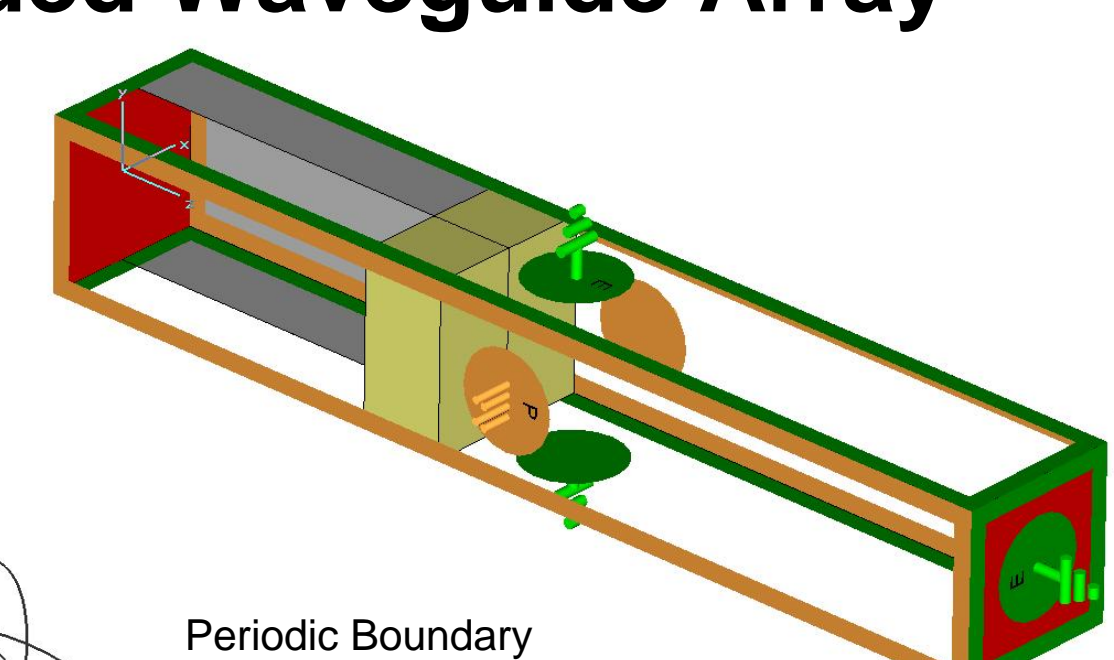

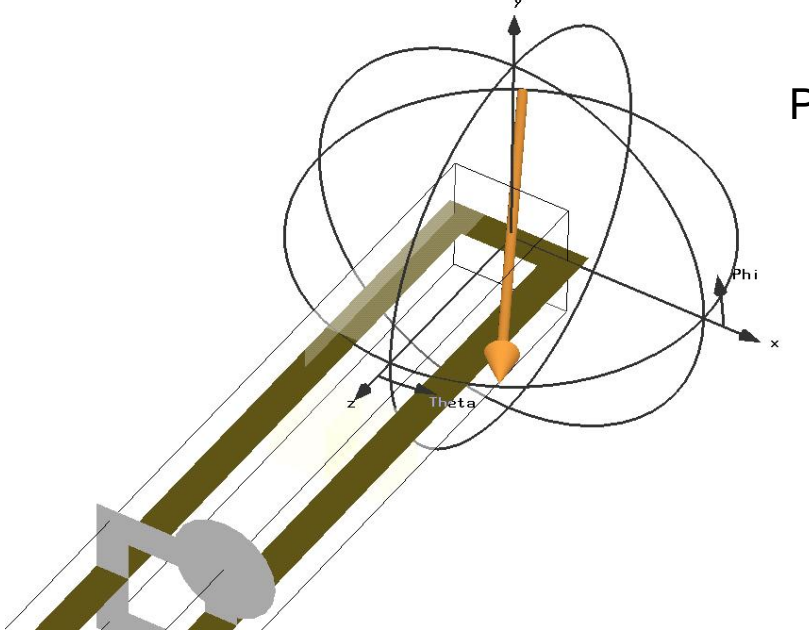

Conditions

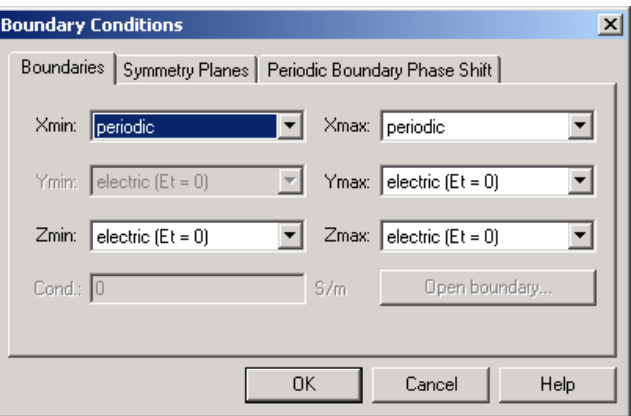

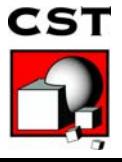

# **Open-ended Waveguide Array**

#### Published results:

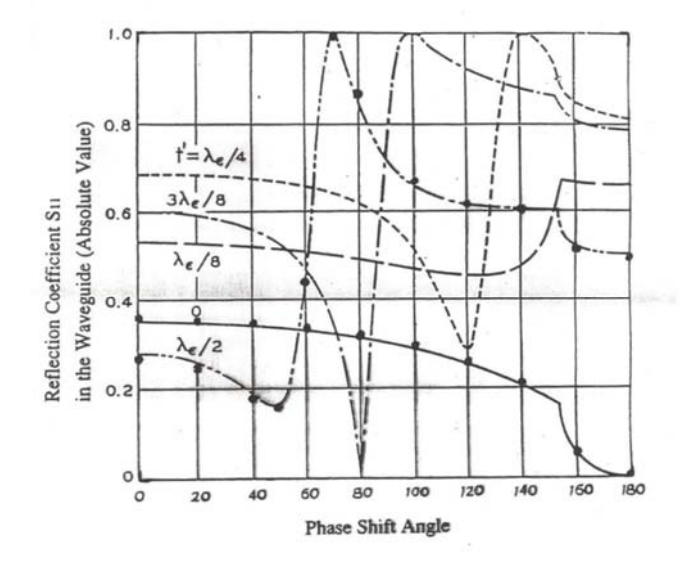

#### Simulation:

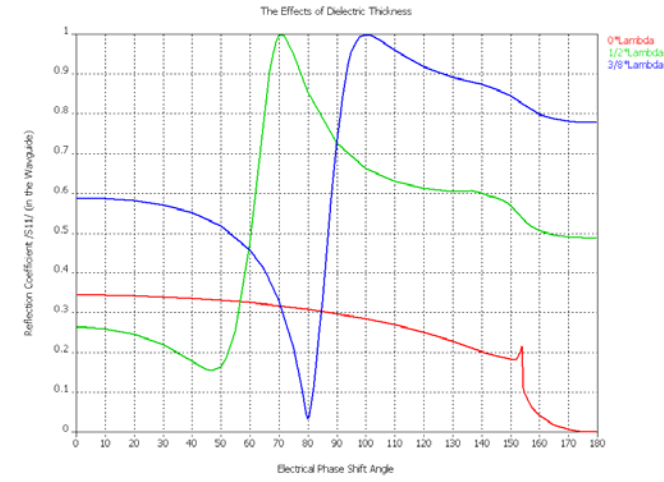

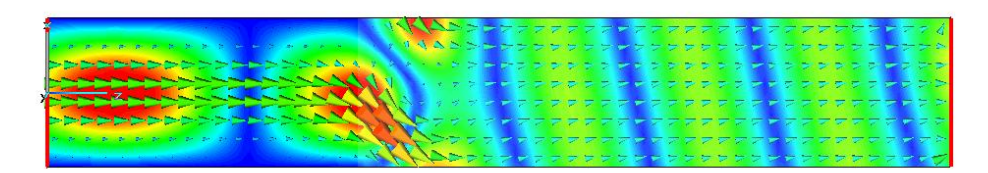

Electrical Phase Shift Angle = 45 deg

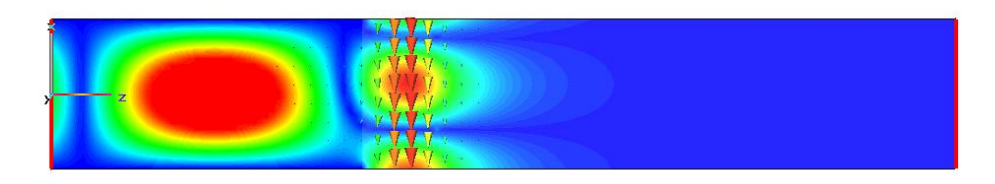

Blind Spot occurs at an electrical Phase Shift Angle = 71 deg

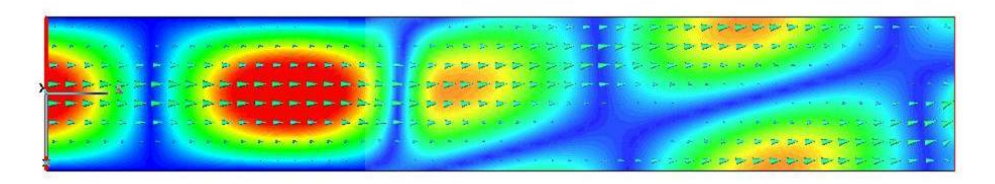

Grating lobes occur at electrical Phase Shift Angles > 150 deg

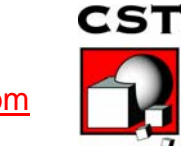

### **Infinite Arrays Honeycomb Example**

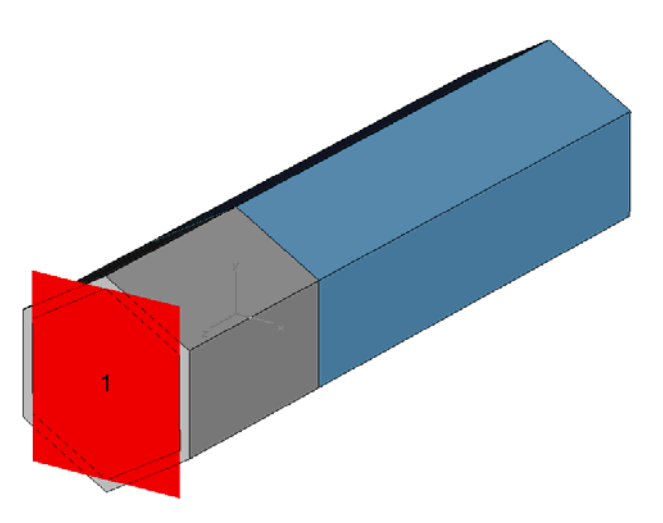

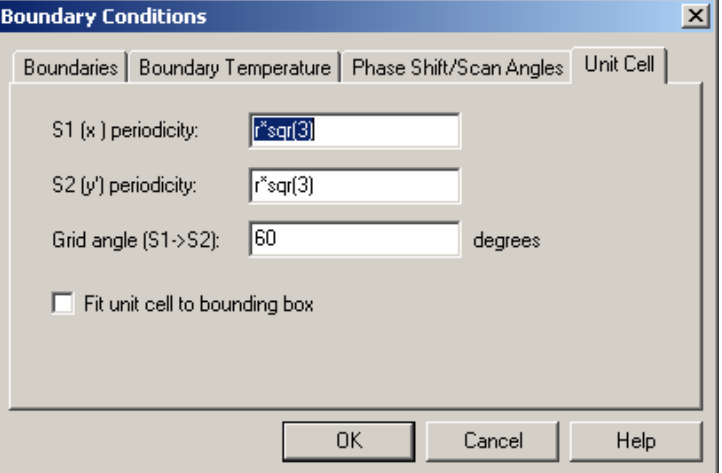

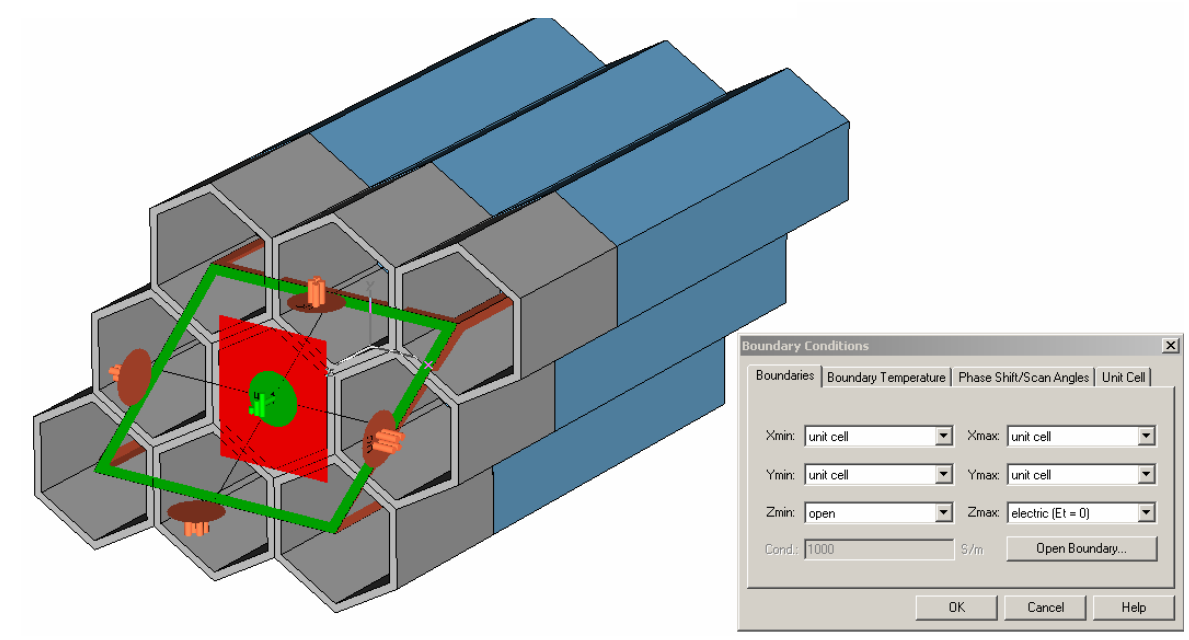

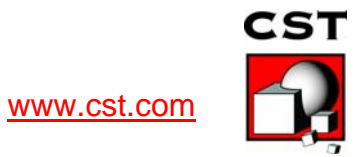

### **Infinite Arrays Honeycomb Example**

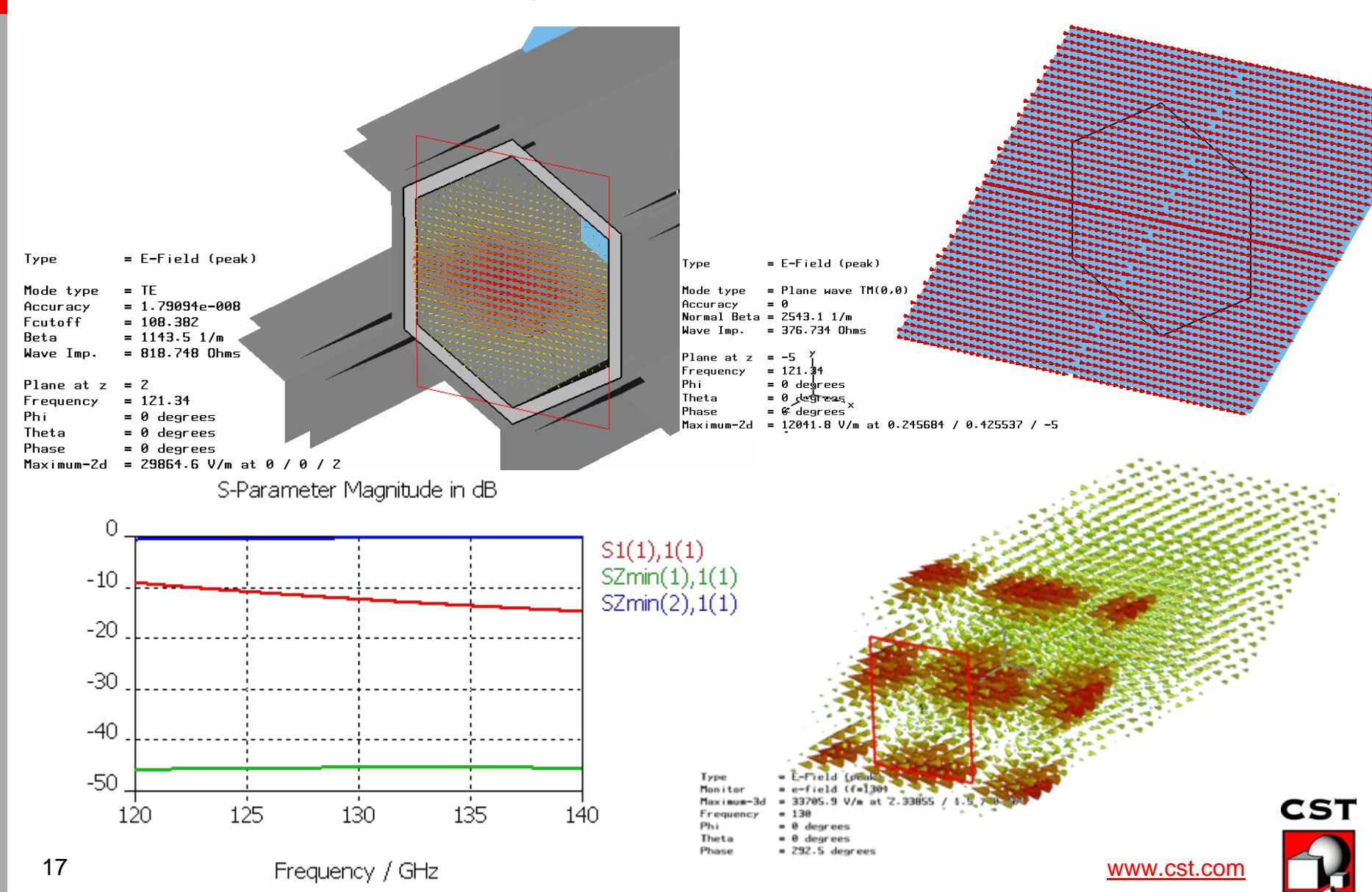

# **Summary**

### **Antenna array simulations with CST MICROWAVE STUDIO®**

- The time domain solver is a powerful tool for the simulation of finite antenna arrays. The array size is only limited by the available memory resources.
- The features simultaneous excitation, combine results and farfield array offer a variety to find the best approach for a given problem.
- The frequency domain solver can simulate arbitrary infinite arrays using a unit cell. Project and result templates are helpful to model and extract results.

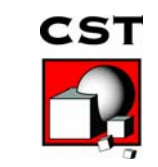

18